## **Zugriff per Microfocus Filr**

Mit der Software Microfocus Filr bieten wir Beschäftigten der Hochschule Fulda die Möglichkeit, mittels Webschnittstelle auf ihr privates HOME-Laufwerk und Netzlaufwerke zuzugreifen. Sie können damit Daten in ihre Laufwerke hinzufügen, diese herunterladen oder sie anderen Beschäftigten der Hochschule Fulda - aber auch Externen - zugänglich machen.

 Filr ist somit vor allem in solchen Situationen gut geeignet, wo Sie von unterwegs auf Dateien ihrer Netzlaufwerke zugreifen oder diese mit Kollegen und Kolleginnen aus ihrem direkten Arbeitsumfeld (z.B. Abteilungsübergreifend) teilen möchten.

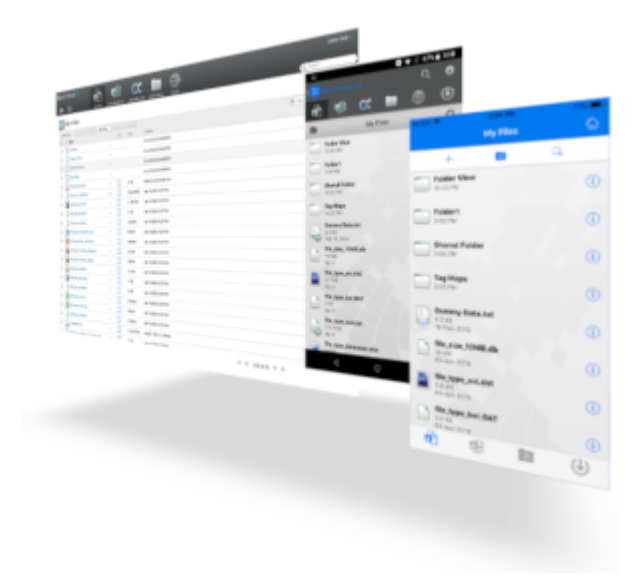

## **Zugriffsmöglichkeiten**

Den Web-Client erreichen Sie unter **<https://filr.hs-fulda.de>**

Mit Microfocus Filr bieten wir Bediensteten der Hochschule Fulda eine komfortable Lösung für den Zugriff auf ihre Netzlaufwerke und das Teilen von Dateien mit anderen Bediensteten.

## **Anleitungen**

[Bedienungsanleitung](https://doku.rz.hs-fulda.de/doku.php/docs:netzlaufwerke:filr:anleitung)

From: <https://doku.rz.hs-fulda.de/> - **Rechenzentrum**

Permanent link: **<https://doku.rz.hs-fulda.de/doku.php/docs:netzlaufwerke:filr>**

Last update: **04.05.2020 06:43**

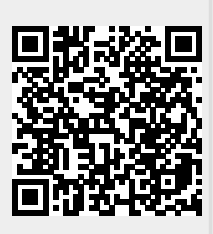